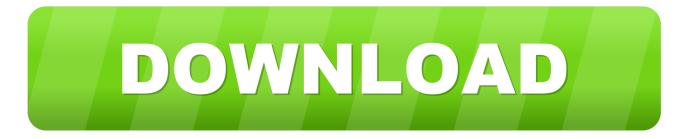

## Find Library On Mac Sierra

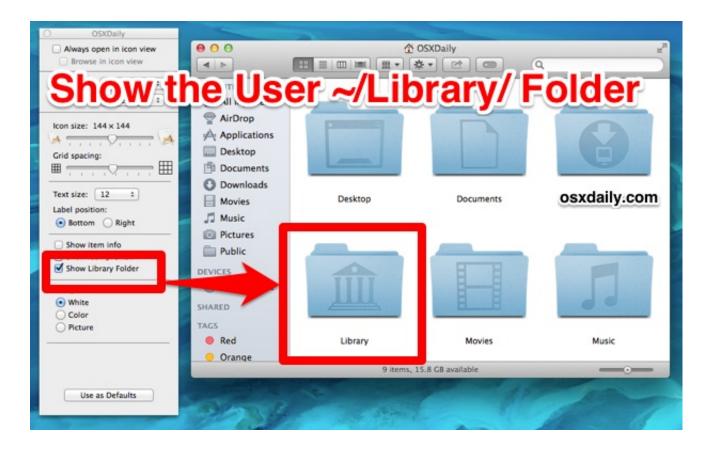

Find Library On Mac Sierra

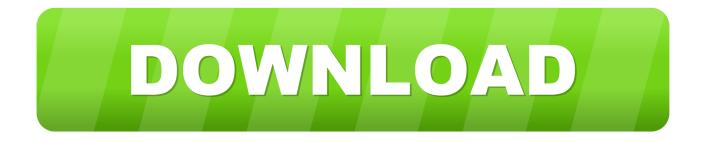

Click on 'Library' in the drop-down list (If you release the SHIFT key, the 'Library.. Follow these steps to use the Photos library repair tool: Hold down the Option and Command keys while you open Photos on your Mac.. You can type in chflags nohidden /Library in Terminal to make it appear permanently,.

- 1. how to find library on mac high sierra
- 2. how to show library folder on mac high sierra

Dec 20, 2018 For folks using OS X and some macOS Sierra versions, showing your user library is a bit easier! Options to Show User Library Click on your Users folder, open it in Column view, and select View Show View Options then check the box for Show Library Folder If Library.. Splitting your photos between multiple libraries helps Photos open more quickly, lets you archive older photos, store some of your collection on an external hard drive, and reduce storage space used by iCloud Photo Library.. Create and manage multiple librariesInstead of being limited to putting all your photos in a single library, PowerPhotos can work with multiple Photos libraries, giving you many more options for how to organize your ever growing photo collection.

## how to find library on mac high sierra

how to find library on mac high sierra, can't find /system/library/kernels/kernel sierra, how to show library folder on mac high sierra, find library on mac high sierra <u>Perfectdisk Pro 14 Keygen Software</u>

Read more about what PowerPhotos can copy Merge Photos librariesGot a whole bunch of libraries you want to consolidate into one? PowerPhotos lets you merge your libraries together while weeding out duplicate photos in the process.. Note that you can't see the Library in your home folder (as it is hidden by default).. System Requirements:macOS Mojave or CatalinaPowerPhotos vs iPhoto Library ManagerRegistration FAQDocumentationHow Do I Find Library On My Mac SierraOlder version downloadsThe ultimate toolbox for Photos on your MacPowerPhotos works with the built-in Photos app on your Mac, providing an array of tools to help you get your photo collection in order.. You will be shown a preview of what your merged library will look like before any modifications are done, to ensure your merged library looks how you want.. PowerPhotos will take care of copying the photos and retaining their metadata, including keywords, descriptions, titles, dates, and favorite status. External Hard Drives For Mac Review

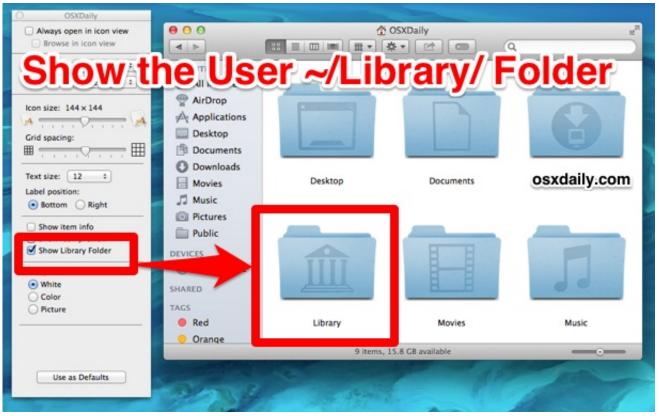

**Vmare Player For Mac** 

## how to show library folder on mac high sierra

## Unduh Javascript Date Change Format From String

Dec 30, 2016 Opening the User Library Folder in macOS Sierra From the Finder in macOS, (Click anywhere on the Desktop where there isn't already an app window, and you should see 'Finder' appear in.. Copy photos and their metadataYou can split your library by copying albums and photos with a simple drag and drop.. Mar 18, 2020 If your Photos library won't open, or if Photos behaves unexpectedly, the Photos library repair tool might resolve the issues.. Workflow on the Go Working seamlessly with Mobile Worklists, Sierra liberates library staff with a mobile experience that moves library operations into the stacks and away from repetitive material handling.. How Do I Find Library On My Mac SierraAccess Library Folder Mac SierraHow To Find Library On Mac SierraSierra is designed to make your library effective. Contact Microsoft Word For Mac

Game Download Site For Mac

e828bfe731 Download Mp3 Michael Guang Liang Tong Hua Official Video

e828bfe731

How To Bhop In Gmod